# Extension: Combiner Functions

- Recall earlier discussion about combiner function
	- Pre-reduces mapper output before transfer to reducers
	- Does not change program semantics
- Usually (almost) same as reduce function, but has to have same output type as Map
- Works only for some reduce functions that can be incrementally computed
	- $-$  MAX(5, 4, 1, 2) = MAX(MAX(5, 1), MAX(4, 2))
	- Same for SUM, MIN, COUNT, AVG (=SUM/COUNT)

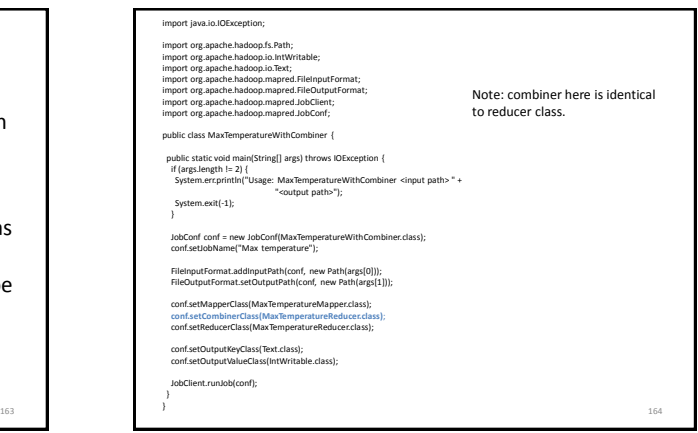

#### Extension: Custom Partitioner

- Partitioner determines which keys are assigned to which reduce task
- Default HashPartitioner essentially assigns keys randomly
- Create custom partitioner by implementing Partitioner interface in org.apache.hadoop.mapred
	- Write your own getPartition() method

Extension: MapFile

- Sorted file of (key, value) pairs with an index for lookups by key
- Must append new entries in order – Can create MapFile by sorting SequenceFile
- Can get value for specific key by calling MapFile's get() method
	- Found by performing binary search on index
- Method getClosest() finds closest match to search key

166

168

#### Extension: Counters

- Useful to get statistics about the MapReduce job, e.g., how many records were discarded in Map
- Difficult to implement from scratch
	- Mappers and reducers need to communicate to compute a global counter
- Hadoop has built-in support for counters
- See ch. 8 in Tom White's book for details

167

165

# Hadoop Job Tuning

- Choose appropriate number of mappers and reducers
- Define combiners whenever possible – But see also later discussion about local aggregation
- Consider Map output compression
- Optimize the expensive shuffle phase (between mappers and reducers) by setting its tuning parameters
- Profiling distributed MapReduce jobs is challenging.

172

# Hadoop and Other Programming Languages

- Hadoop Streaming API to write map and reduce functions in languages other than Java
	- Any language that can read from standard input and write to standard output
- Hadoop Pipes API for using C++
	- Uses sockets to communicate with Hadoop's task trackers

### Multiple MapReduce Steps

- Example: find average max temp for every day of the year and every weather station
	- Find max temp for each combination of station and day/month/year
	- Compute average for each combination of station and day/month
- Can be done in two MapReduce jobs
	- Could also combine it into single job, which would be faster

# Running a MapReduce Workflow

- Linear chain of jobs
	- To run job2 after job1, create JobConf's conf1 and conf2 in main function
	- Call JobClient.runJob(conf1); JobClient.runJob(conf2);
	- Catch exceptions to re-start failed jobs in pipeline
- More complex workflows
	- Use JobControl from org.apache.hadoop.mapred.jobcontrol
	- We will see soon how to use Pig for this

173

169

#### MapReduce Coding Summary

- Decompose problem into appropriate workflow of MapReduce jobs
- For each job, implement the following
	- Job configuration
	- Map function
	- Reduce function
	- Combiner function (optional)
	- Partition function (optional)
- Might have to create custom data types as well
	- WritableComparable for keys
	- Writable for values

Let's see how we can create complex MapReduce workflows by programming in a high-level language.

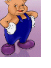

# The Pig System

- Christopher Olston, Benjamin Reed, Utkarsh Srivastava, Ravi Kumar, Andrew Tomkins: Pig Latin: a not-so-foreign language for data processing. SIGMOD Conference 2008: 1099- 1110
- Several slides courtesy Chris Olston and Utkarsh Srivastava
- Open source project under the Apache Hadoop umbrella

#### Overview

- Design goal: find sweet spot between declarative style of SQL and low-level procedural style of MapReduce
- Programmer creates Pig Latin program, using high-level operators
- Pig Latin program is compiled to MapReduce program to run on Hadoop

### Why Not SQL or Plain MapReduce?

- SQL difficult to use and debug for many programmers
- Programmer might not trust automatic optimizer and prefers to hard-code best query plan
- Plain MapReduce lacks convenience of readily available, reusable data manipulation operators like selection, projection, join, sort
- Program semantics hidden in "opaque" Java code – More difficult to optimize and maintain

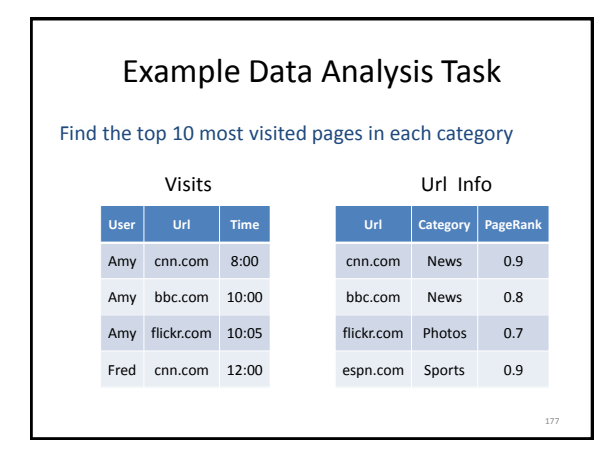

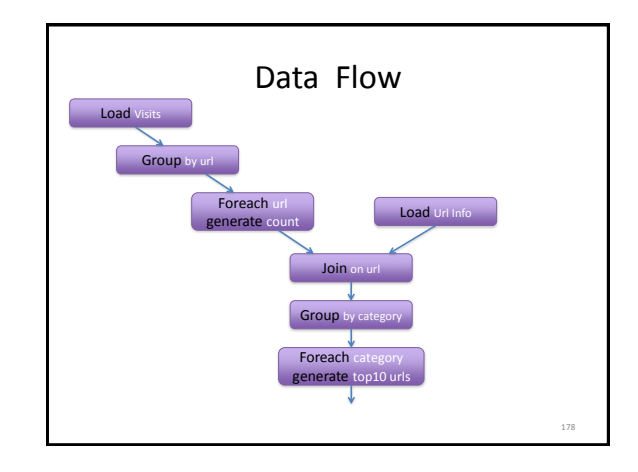

# In Pig Latin visits  $=$  load '/data/visits' as (user, url, time);  $gVisits = group visits by url;$ visitCounts = foreach gVisits generate url, count(visits); urlInfo = load '/data/urlInfo' as (url, category, pRank); visitCounts =  $\frac{1}{10}$  visitCounts by url, urlInfo by url; gCategories = group visitCounts by category; topUrls = foreach gCategories generate top(visitCounts,10); store topUrls into '/data/topUrls';

179

Pig Latin Notes • No need to import data into database – Pig Latin works directly with files • Schemas are optional and can be assigned dynamically – Load '/data/visits' as (user, url, time); • Can call user-defined functions in every construct like Load, Store, Group, Filter, Foreach – Foreach gCategories generate top(visitCounts,10); 180

184

# Pig Latin Data Model

- Fully-nestable data model with:
	- Atomic values, tuples, bags (lists), and maps

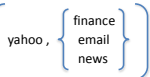

- More natural to programmers than flat tuples – Can flatten nested structures using FLATTEN
- Avoids expensive joins, but more complex to process

# Pig Latin Operators: LOAD

- Reads data from file and optionally assigns schema to each record
- Can use custom deserializer

queries = LOAD 'query\_log.txt' USING myLoad() AS (userID, queryString, timestamp);

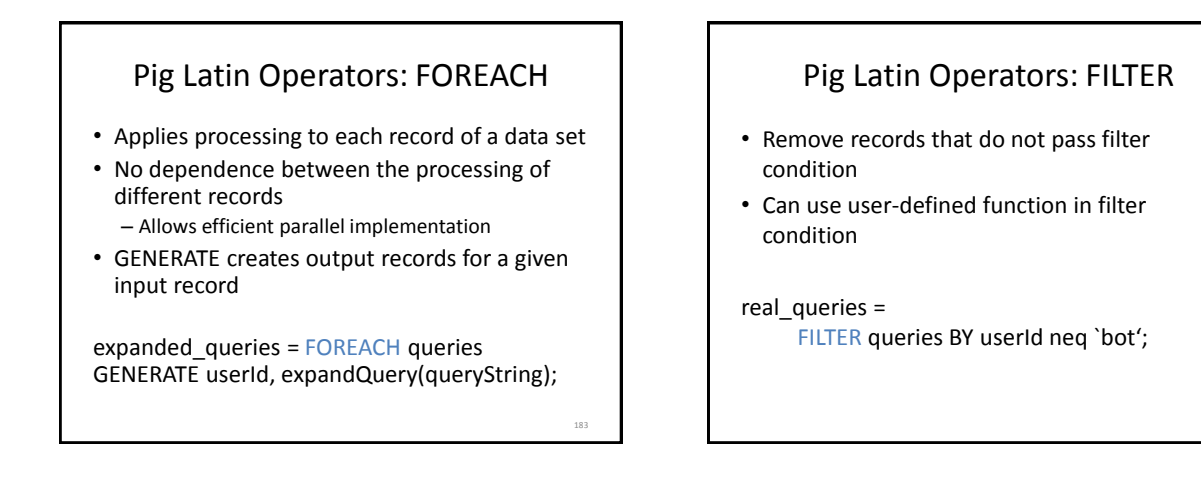

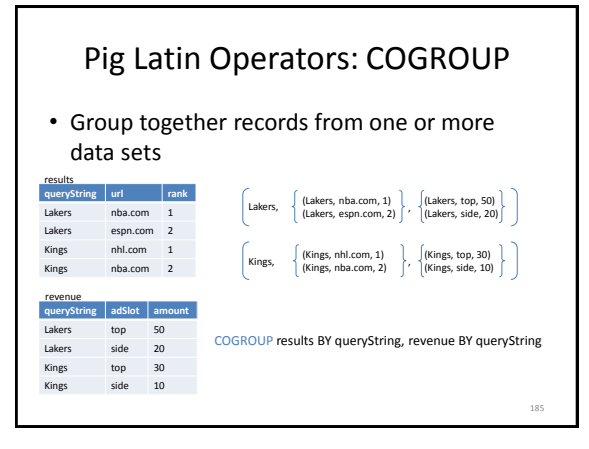

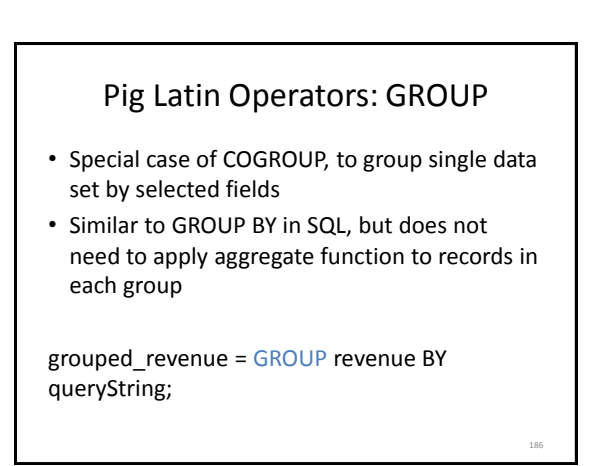

# Pig Latin Operators: JOIN

• Computes equi-join join result = JOIN results BY queryString, revenue BY queryString;

• Just a syntactic shorthand for COGROUP followed by flattening

187

temp\_var = COGROUP results BY queryString, revenue BY queryString; join\_result = FOREACH temp\_var GENERATE FLATTEN(results), FLATTEN(revenue);

# Other Pig Latin Operators

- UNION: union of two or more bags
- CROSS: cross product of two or more bags
- ORDER: orders a bag by the specified field(s)
- DISTINCT: eliminates duplicate records in bag
- STORE: saves results to a file
- Nested bags within records can be processed by nesting operators within a FOREACH operator

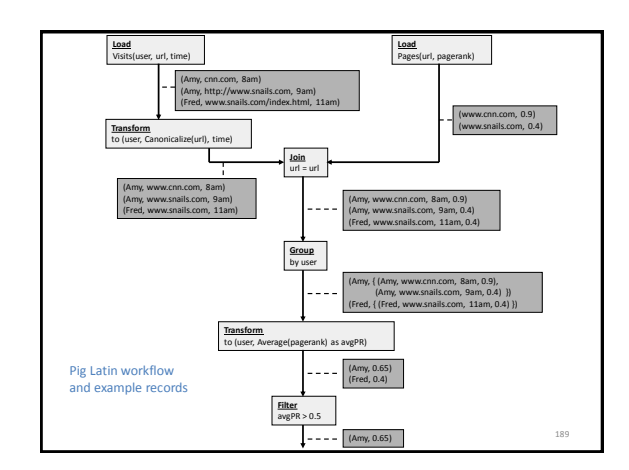

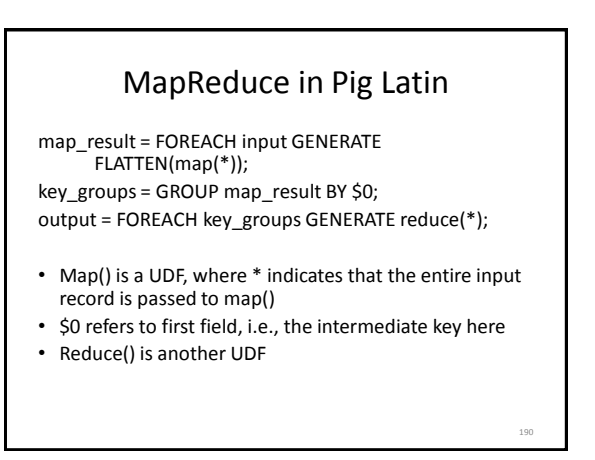

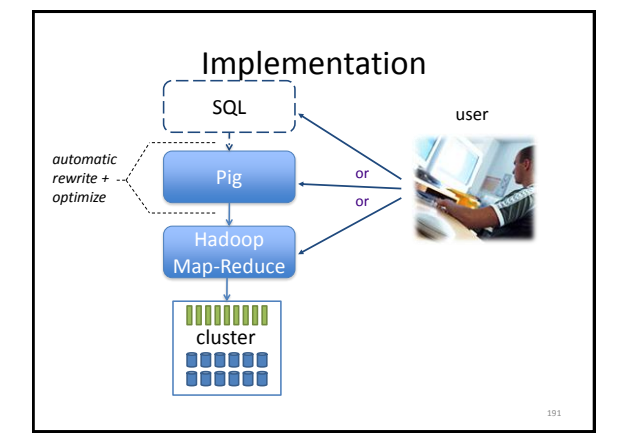

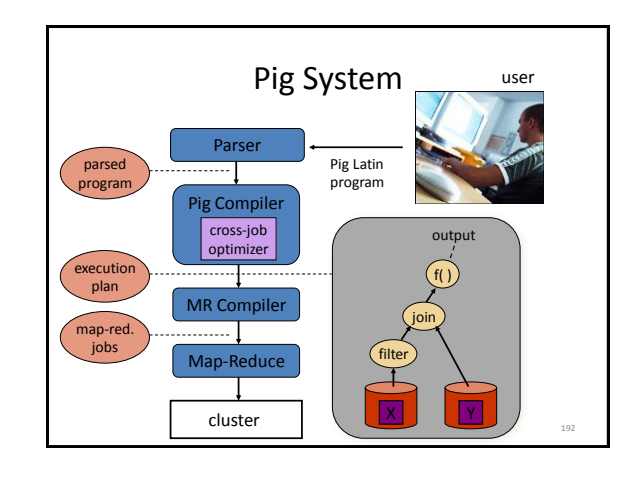

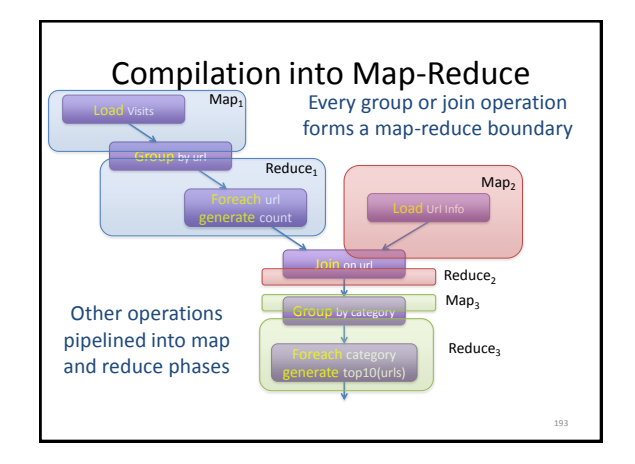

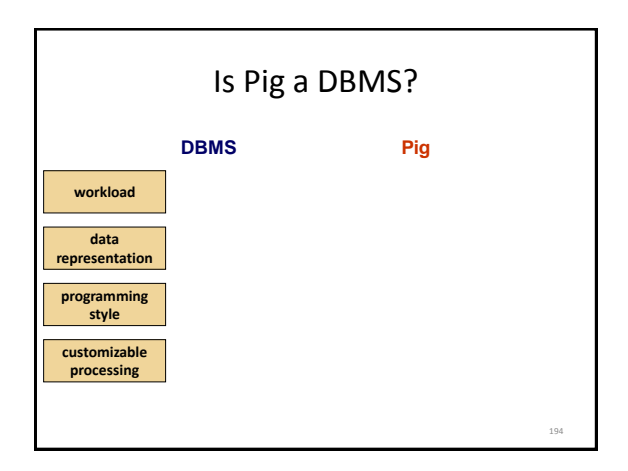

195 Now let's go back to plain Hadoop and look at important program "design patterns".

# MapReduce Design Patterns

- This section is based on the book by Jimmy Lin and Chris Dyer
- Programmer can control program execution only through implementation of mapper, reducer, combiner, and partitioner
- No explicit synchronization primitives
- So how can a programmer control execution and data flow?

# Taking Control of MapReduce

- Store and communicate partial results through complex data structures for keys and values
- Run appropriate initialization code at beginning of task and termination code at end of task
- Preserve state in mappers and reducers across multiple input splits and intermediate keys, respectively
- Control sort order of intermediate keys to control processing order at reducers
- Control set of keys assigned to a reducer
- Use "driver" program

197

# (1) Local Aggregation

- Reduce size of intermediate results passed from mappers to reducers
	- Important for scalability: recall Amdahl's Law
- Various options using combiner function and ability to preserve mapper state across multiple inputs
- Illustrated with word count example – Will use document-based version of Map

# Word Count Baseline Algorithm

ap(docID a, doc d) for all term t in doc d do Emit(term t, count 1)

reduce(term t, counts [c1, c2,…])  $sum = 0$  for all count c in counts do  $sum += c$ Emit(term t, count sum);

• Problem: frequent terms are emitted many times with count 1

#### Tally Counts Per Document

map(docID a, doc d)  $H = new hashMap$  for all term t in doc d do  $H{t}$  ++ for all term t in H do Emit(term t, count H{t})

- Same Reduce function as before
- Limitation: only aggregates counts within document
- Map task usually receives split containing many documents
- Can we aggregate across all documents in the same task?

#### Tally Counts Across Documents

- Data structure is private member of mapper
- Initialize is called once before all map invocations
	- Configure() in old API
	- Setup() in new API
- Close is called after last document from split has been processed
	- Close() in old API
	- Cleanup() in new API

Class Mapper ialize()  $H = new hashMan$ 

 map(docID a, doc d) for all term t in doc d do  $H{t}$ ++

 close() for all term t in H do Emit(term t, count H{t})

201

199

#### Design Pattern for Local Aggregation

#### • In-mapper combining

- Done by preserving state across map calls in same task
- Advantages over using combiners – Combiner does not guarantee if, when or how often it is
	- executed
	- Combiner combines data *after* it was generated, in-mapper combining avoids generating it!
- Drawbacks
	- Introduces complexity, e.g., result might depend on order of map executions (order-dependent bugs possible!)
	- Higher memory consumption for managing state • Might have to write memory-management code to page data to disk

202

200

# (2) Counting of Combinations

- Needed for computing correlations, associations, confusion matrix (how many times does a classifier confuse Y $_{\sf i}$  with Y $_{\sf j}$ )
- Co-occurrence matrix for a text corpus: how many times do two terms appear near each other
- Compute partial counts for some combinations, then aggregate them – At what granularity should Map work?